- 1) **Set up** the area between  $f(x) = \sqrt{x}$  and f(x) = 6 x from [0, 6].
  - a) Using vertical cross sections

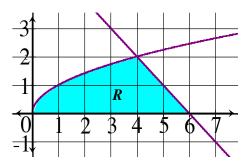

- b) Using horizontal cross sections
- c) Set up the volume V of the solid with base R whose horizontal cross sections are squares.

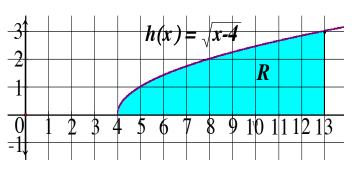

- 2) **Set up** the area of the enclosed region between  $h(x) = \sqrt{x-4}$  and the x axis from [4,13].
  - a) Using vertical cross sections

b) Using horizontal cross sections

**Set up** the volume V of the solid with base R whose vertical cross sections are:

c) semicircles.

d) equilateral triangles

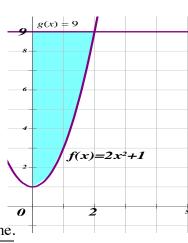

- 3) Region between  $f(x) = 2x^2 + 1$ , g(x) = 9 and the y-axis. Set up each volume.
- *a*) Revolving enclosed region about the *x*-axis.
- b) Revolving enclosed region about the y-axis.

- c) Revolving enclosed region about line x = 12.
- d) Revolving enclosed region about line x = -7.

- e) Revolving enclosed region about line y = 15.
- f) Revolving enclosed region about line y = -4.

- 4)  $y = 3 x^2$   $y = e^x$
- a) Find the Area A of the region R.

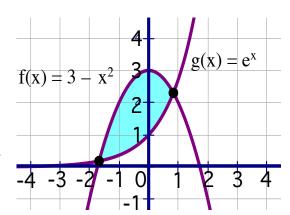

- b) The volume V of the solid with base R whose depth is 10 x.
- c) The volume V of the solid with base R whose vertical cross sections are equilateral triangles.